# Package 'plotcli'

April 24, 2024

Title Command Line Interface Plotting

Version 0.1.0

Date 2024-04-01

Description The 'plotcli' package provides terminal-based plotting in R.

It supports colored scatter plots, line plots, bar plots, and box plots. The package allows users to customize plot appearance, add titles, labels, ticks, and legends, and output the plot as a textbased visualization.

License LGPL-3

URL <https://github.com/cheuerde/plotcli>

Encoding UTF-8

VignetteBuilder knitr

Depends R6, ggplot2

Imports utils, crayon, knitr, rmarkdown, stringr, rlang

**Suggests** testthat  $(>= 3.0.0)$ 

NeedsCompilation yes

RoxygenNote 7.2.3

Config/testthat/edition 3

Author Claas Heuer [aut, cre]

Maintainer Claas Heuer <claasheuer@gmail.com>

Repository CRAN

Date/Publication 2024-04-24 14:10:07 UTC

# R topics documented:

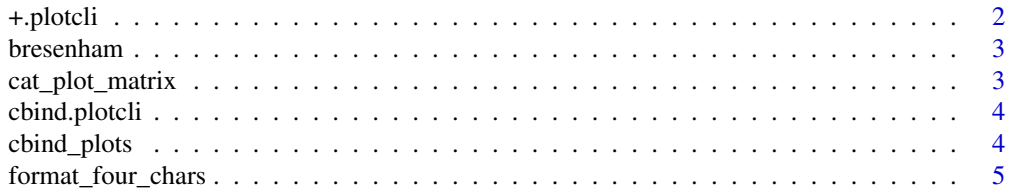

<span id="page-1-0"></span>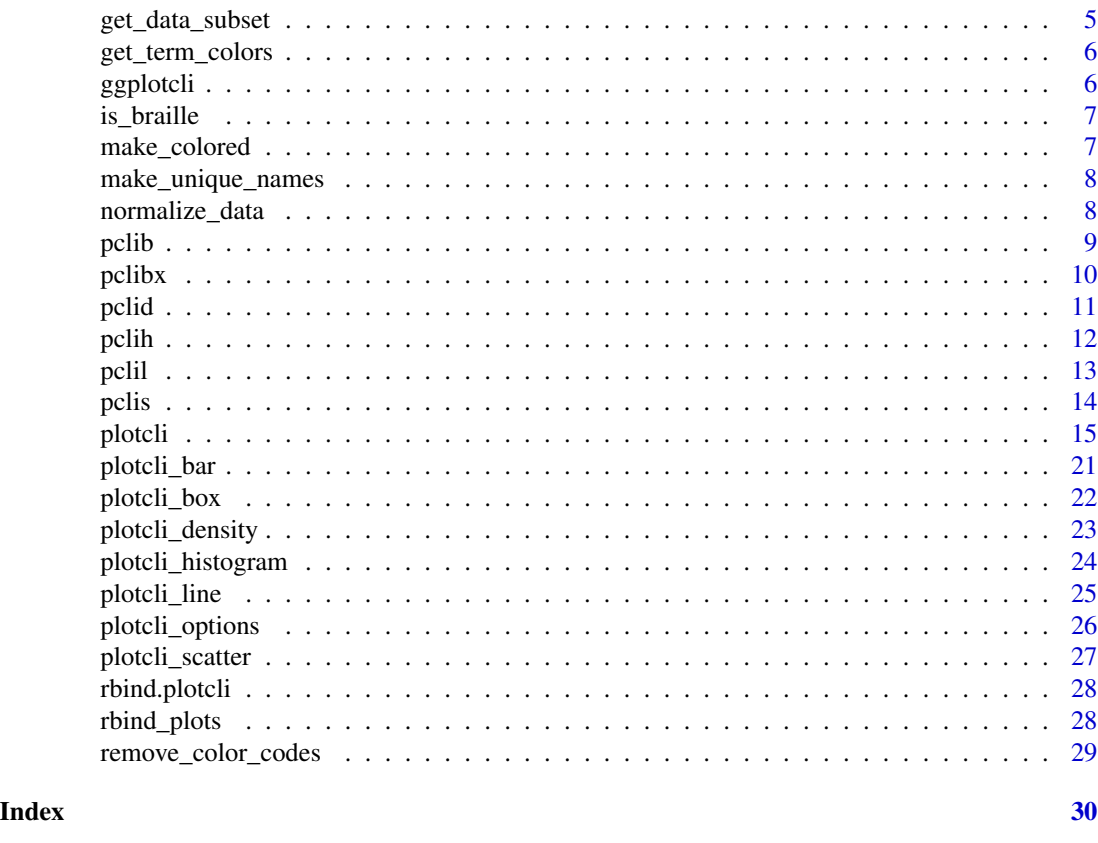

+.plotcli *Overload the "+" operator for plotcli objects*

# Description

This function overloads the "+" operator to merge two plotcli objects.

# Usage

```
## S3 method for class 'plotcli'
plot1 + plot2
```
#### Arguments

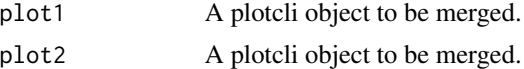

## Value

A new plotcli object containing the combined data from both objects.

<span id="page-2-0"></span>

This function generates a list of points that form a line between two given points using Bresenham's line algorithm.

# Usage

bresenham(x0, y0, x1, y1)

#### Arguments

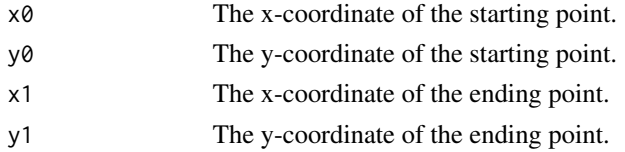

#### Value

A list of points that form a line between the two given points.

#### Examples

```
bresenham(0, 0, 5, 5)
bresenham(0, 0, -5, -5)
```
cat\_plot\_matrix *Print plot matrix*

# Description

This function prints a plot matrix to the console.

#### Usage

```
cat_plot_matrix(plot_matrix)
```
#### Arguments

plot\_matrix The plot matrix to be printed.

```
cat\_plot\_matrix(maxrix(c("a", "b", "c", "d"), nrow = 2, ncol = 2))
```
<span id="page-3-0"></span>

Generic function for combining plotcli objects horizontally

#### Usage

```
## S3 method for class 'plotcli'
cbind(..., deparse.level = 1)
```
#### Arguments

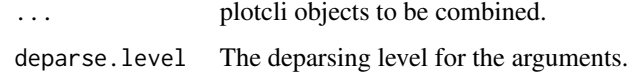

# Value

A combined plot matrix.

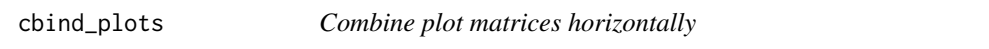

#### Description

This function combines multiple plot matrices horizontally, centering them vertically.

#### Usage

```
cbind_plots(...)
```
#### Arguments

... A list of plot matrices to be combined.

# Value

A combined plot matrix.

<span id="page-4-0"></span>format\_four\_chars *Format number to four characters*

#### Description

This function formats a number to a string of exactly four characters.

#### Usage

format\_four\_chars(num)

#### Arguments

num The number to be formatted.

#### Value

A string representation of the number with exactly four characters.

#### Examples

```
format_four_chars(123)
format_four_chars(-12.34)
```
get\_data\_subset *Get data subset for a specific geom*

# Description

This function returns a subset of the data for a specific geom.

# Usage

```
get_data_subset(geom_name, data, aes, p_build)
```
# Arguments

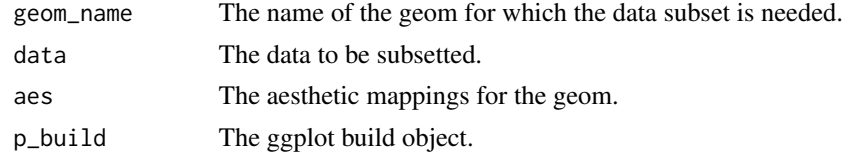

#### Value

A list containing the data subset for the specified geom.

<span id="page-5-0"></span>get\_term\_colors *Get terminal colors*

#### Description

This function returns a vector of terminal colors.

#### Usage

get\_term\_colors(n = NULL)

#### Arguments

n The number of colors to return.

#### Value

A vector of terminal colors.

#### Examples

```
get_term_colors(5)
get_term_colors(10)
```
# Description

This function takes a ggplot object and renders it in the terminal using ASCII or Braille characters.

#### Usage

```
ggplotcli(ggplot_obj, plot_width = 80, plot_height = 40, braille = TRUE)
```
# Arguments

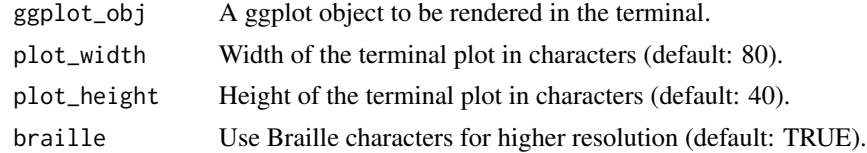

#### Value

A TerminalPlot object.

<span id="page-6-0"></span>

This function checks if a given character is a Braille character.

#### Usage

is\_braille(char)

### Arguments

char The character to be checked.

# Value

A boolean value indicating whether the character is a Braille character or not.

#### Examples

is\_braille("A")

make\_colored *Make colored text*

#### Description

This function applies a specified color to a given text string.

#### Usage

make\_colored(x, color = NULL)

#### Arguments

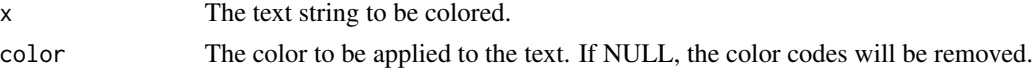

# Value

A colored text string or a text string with color codes removed.

```
make_colored("Hello, world!", "blue")
make_colored("Hello, world!", NULL)
```
<span id="page-7-0"></span>make\_unique\_names *Make unique names*

#### Description

This function takes a vector of names and ensures that each name is unique by appending a number if necessary.

#### Usage

```
make_unique_names(names)
```
#### Arguments

names A character vector of names.

# Value

A character vector of unique names.

#### Examples

```
make_unique_names(c("apple", "apple", "banana", "apple"))
```
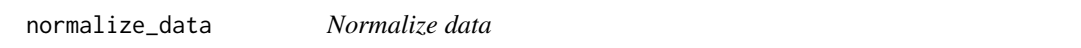

# Description

This function normalizes the given data to a specified plot range.

#### Usage

```
normalize_data(data, data_min, data_max, plot_range)
```
# Arguments

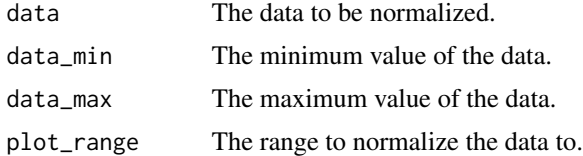

# Value

The normalized data.

#### <span id="page-8-0"></span>pclib 9 and 2012 12:30 pclib 9 and 2012 12:30 pclib 9 and 2012 12:30 pclib 9 and 2012 12:30 pclib

# Examples

```
normalize_data(c(1, 2, 3, 4, 5), 1, 5, 10)
normalize_data(c(10, 20, 30, 40, 50), 10, 50, 100)
```
#### pclib *Short version of plotcli\_bar*

#### Description

Short version of plotcli\_bar function.

#### Usage

```
pclib(
  y,
  x = NULL,plot_width = getOption("plotcli.plot_width", 80),
  plot_height = getOption("plotcli.plot_height", 40),
  x<sup>-</sup>label = "x",
  y<sup>-</sup>label = "y",
  color = NULL,
  braille = getOption("plotcli.braille", TRUE),
  name = "barplot",
  ...
\mathcal{L}
```
#### Arguments

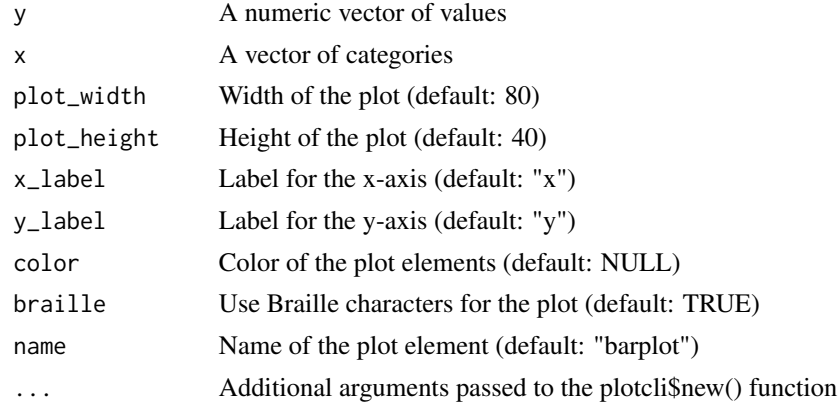

# Examples

 $x \le -1:5$ y <- c(10, 15, 8, 12, 6) pclib(x, y)

<span id="page-9-0"></span>

Short version of plotcli\_box function.

# Usage

```
pclibx(
  y,
  plot_width = getOption("plotcli.plot_width", 80),
  plot_height = getOption("plotcli.plot_height", 40),
  x<sup>-</sup>label = "x",
  y<sup>-</sup>label = "y",
  color = NULL,
  braille = getOption("plotcli.braille", TRUE),
  name = "boxplot",
  ...
\mathcal{L}
```
# Arguments

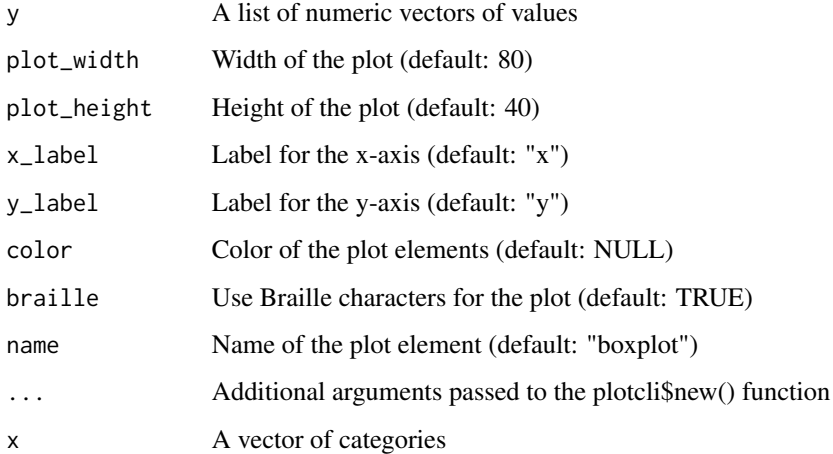

# Examples

 $y \le -$  rnorm(50, mean = 0) pclib(y)

<span id="page-10-0"></span>

Short version of plotcli\_density function.

#### Usage

```
pclid(
  x,
  plot_width = getOption("plotcli.plot_width", 80),
  plot_height = getOption("plotcli.plot_height", 40),
  x<sup>-</sup>\lambda<sup>"</sup>, \lambda<sup>"</sup>, \lambda<sup>"</sup>, \lambday_label = "Density",
  color = NULL,
  braille = getOption("plotcli.braille", TRUE),
  name = "density",
   ...
)
```
# Arguments

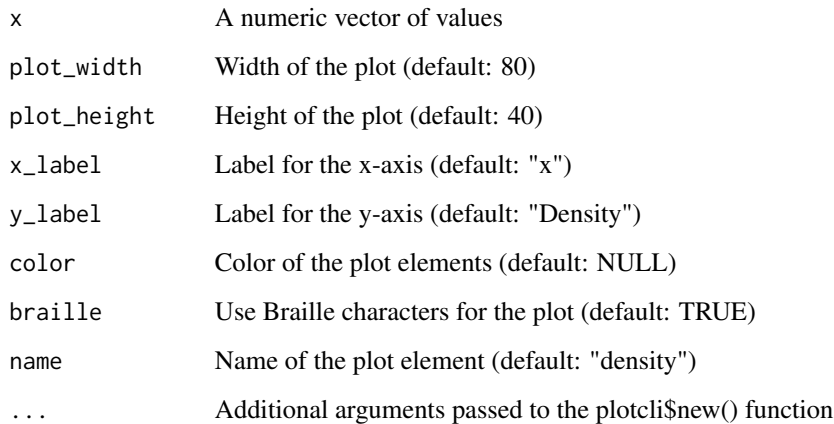

```
x \leftarrow \text{norm}(100)pclid(x)
```
Short version of plotcli\_histogram function.

#### Usage

```
pclih(
  x,
  plot_width = getOption("plotcli.plot_width", 80),
  plot_height = getOption("plotcli.plot_height", 40),
  x<sup>-</sup>x<sup>"</sup>,
  y_label = "Frequency",
  color = NULL,
  braille = getOption("plotcli.braille", TRUE),
  bin_width = NULL,
  ylim = NULL,
  name = "histogram",
  ...
\mathcal{L}
```
# Arguments

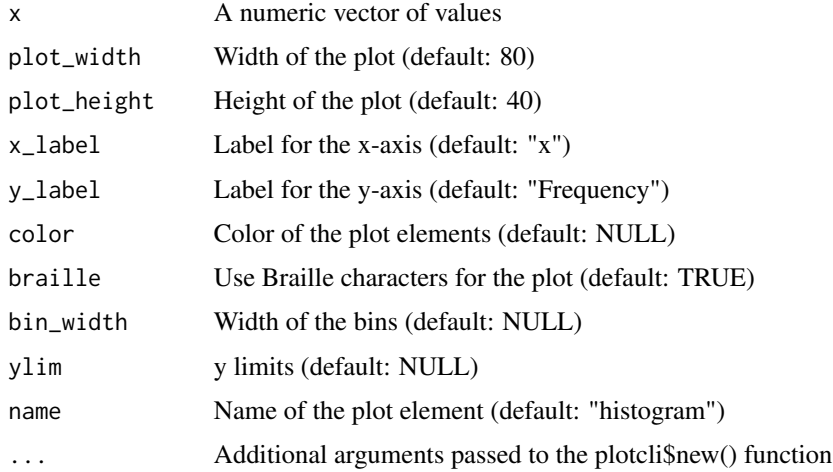

# Examples

 $x < -$  rnorm(100) pclih(x)

<span id="page-11-0"></span>

<span id="page-12-0"></span>

Short version of plotcli\_line function.

# Usage

```
pclil(
  y,
  x = NULL,plot_width = getOption("plotcli.plot_width", 80),
  plot_height = getOption("plotcli.plot_height", 40),
  x<sup>-</sup>\lambda<sup>"</sup>,
  y<sup>-</sup>label = "y",
  color = NULL,
  braille = getOption("plotcli.braille", TRUE),
  name = "line",
  ...
)
```
# Arguments

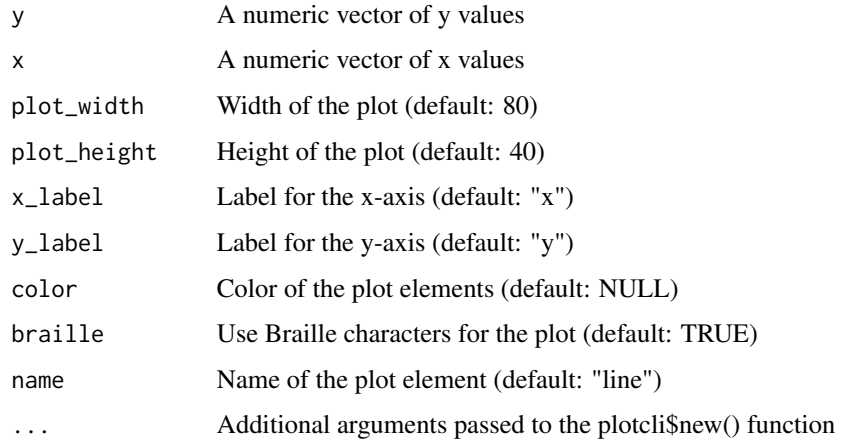

#### Examples

 $x \le -1:10$  $y \leftarrow x^2$ pclil(x, y)

<span id="page-13-0"></span>Short version of plotcli\_scatter function.

# Usage

```
pclis(
  y,
  x = NULL,plot_width = getOption("plotcli.plot_width", 80),
  plot_height = getOption("plotcli.plot_height", 40),
  x<sup>-</sup>\lambda<sup>"</sup>,
  y<sup>-</sup>label = "y",
  color = NULL,
  braille = getOption("plotcli.braille", TRUE),
  name = "scatter",
  ...
)
```
#### Arguments

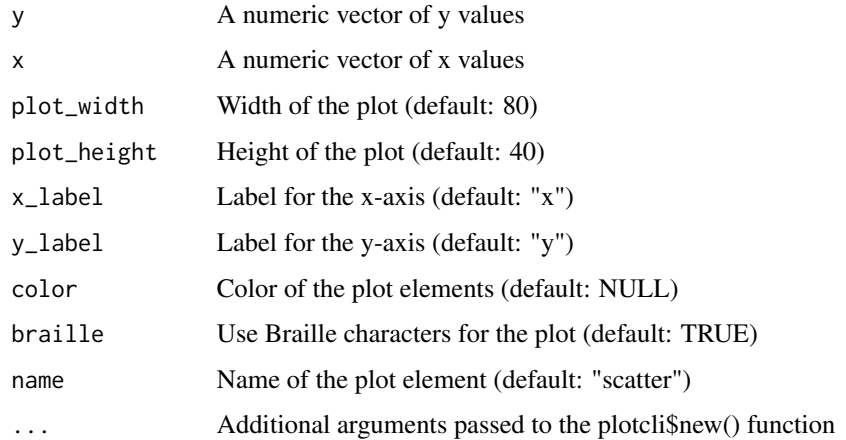

```
x < - rnorm(100)
y <- rnorm(100)
pclis(x, y)
```
<span id="page-14-0"></span>

plotcli R6 Class plotcli R6 Class

#### Details

This class provides a set of methods to create and customize command-line plots using R6. It supports various plot types, such as scatter, line, bar, and box plots, and allows customization of plot elements, such as title, axis labels, ticks, and legend.

#### Usage

```
plotcli <- plotcli$new()
plotcli$add_data(data)
plotcli$print_plot()
```
#### Methods

initialize() Initializes the PlotCLI object with parameters.

initialize\_plot\_matrix() Initializes the plot matrix with the plot canvas.

print() Default print method for PlotCLI object.

add\_row() Adds a single row to the plot matrix.

add col() Adds a single column to the plot matrix.

add\_borders() Adds borders around the plot canvas.

add row col index() Adds row and column index to the plot matrix.

add\_title() Adds a title to the plot matrix.

add\_y\_ticks() Adds y-axis tick labels to the plot matrix.

add y label() Adds a y-axis label to the plot matrix.

add\_x\_ticks() Adds x-axis tick labels to the plot matrix.

add x label() Adds an x-axis label to the plot matrix.

add\_legend() Adds a legend to the plot matrix.

add\_data() Adds data to the object.

get\_min\_max() Gets minimum and maximum values for x and y.

remove\_out\_of\_range\_data() Removes out of range data points if xlim and ylim were given.

draw\_scatter\_plot() Draws a scatter plot on the plot canvas.

draw\_line\_plot() Draws a line plot on the plot canvas.

draw\_barplot() Draws a bar plot on the plot canvas.

draw\_barplot\_braille() Draws a bar plot with braille characters on the plot canvas.

draw\_boxplot() Draws a box plot on the plot canvas.

print\_plot() Assembles all plot elements and prints the plot to the console.

#### Public fields

plot\_width The width of the plot

plot\_height The height of the plot

plot\_canvas The canvas for drawing the plot

plot\_matrix The matrix containing the entire plot, including borders, labels, and title

data A list containing the data sets to be plotted

title The title of the plot

x\_label The label for the x-axis

y\_label The label for the y-axis

ylim The limits for the y-axis

xlim The limits for the x-axis

x\_min The minimum value of the x-axis

x\_max The maximum value of the x-axis

y\_min The minimum value of the y-axis

y\_max The maximum value of the y-axis

plot\_matrix\_canvas\_row\_start The starting row of the plot canvas within the plot matrix

plot\_matrix\_canvas\_col\_start The starting column of the plot canvas within the plot matrix

is\_boxplot A logical value indicating if the plot is a boxplot

draw\_legend A logical value indicating if the legend should be drawn

#### **Methods**

#### Public methods:

- [plotcli\\$new\(\)](#page-16-0)
- [plotcli\\$initialize\\_plot\\_matrix\(\)](#page-16-1)
- [plotcli\\$print\(\)](#page-16-2)
- [plotcli\\$add\\_row\(\)](#page-17-0)
- [plotcli\\$add\\_col\(\)](#page-17-1)
- [plotcli\\$add\\_borders\(\)](#page-17-2)
- [plotcli\\$add\\_row\\_col\\_index\(\)](#page-17-3)
- [plotcli\\$add\\_title\(\)](#page-17-4)
- [plotcli\\$add\\_y\\_ticks\(\)](#page-17-5)
- [plotcli\\$add\\_y\\_label\(\)](#page-17-6)
- [plotcli\\$add\\_x\\_ticks\(\)](#page-18-0)
- [plotcli\\$add\\_x\\_label\(\)](#page-18-1)
- [plotcli\\$add\\_legend\(\)](#page-18-2)
- [plotcli\\$add\\_data\(\)](#page-18-3)
- [plotcli\\$get\\_min\\_max\(\)](#page-18-4)
- [plotcli\\$remove\\_out\\_of\\_range\\_data\(\)](#page-18-5)
- [plotcli\\$draw\\_scatter\\_plot\(\)](#page-18-6)

#### plotcli and the set of the set of the set of the set of the set of the set of the set of the set of the set of the set of the set of the set of the set of the set of the set of the set of the set of the set of the set of t

- [plotcli\\$draw\\_line\\_plot\(\)](#page-18-7)
- [plotcli\\$draw\\_barplot\(\)](#page-19-0)
- [plotcli\\$draw\\_barplot\\_braille\(\)](#page-19-1)
- [plotcli\\$draw\\_boxplot\(\)](#page-19-2)
- [plotcli\\$draw\\_colors\(\)](#page-19-3)
- [plotcli\\$draw\\_plot\(\)](#page-19-4)
- [plotcli\\$make\\_plot\\_matrix\(\)](#page-19-5)
- [plotcli\\$export\\_plot\\_matrix\(\)](#page-19-6)
- [plotcli\\$print\\_plot\(\)](#page-19-7)
- [plotcli\\$merge\(\)](#page-20-1)
- [plotcli\\$clone\(\)](#page-20-2)

<span id="page-16-0"></span>Method new(): Initialize object

```
Usage:
plotcli$new(
  plot\_width = 60,plot_height = 20,
  x<sup>-</sup>\lambda<sup>"</sup>,
  y<sup>-</sup>label = "y",
  ylim = NULL,
  xlim = NULL,
  title = NULL,
  is_boxplot = FALSE,
  draw_legend = TRUE
)
```
*Arguments:*

```
plot_width integer, width of the plot canvas
 plot_height integer, height of the plot canvas
 x_label character, label for the x-axis
 y_label character, label for the y-axis
 ylim numeric vector, limits for the y-axis
 xlim numeric vector, limits for the x-axis
 title character, title of the plot
 is_boxplot logical, whether the plot is a boxplot
 draw_legend logical, whether to draw the legend This function initializes the plot matrix based
     on the plot canvas.
Method initialize_plot_matrix(): Initialize the plot matrix
```
<span id="page-16-1"></span>*Usage:*

plotcli\$initialize\_plot\_matrix()

*Arguments:*

plot\_width The width of the plot

plot\_height The height of the plot

<span id="page-16-2"></span>*Returns:* A plot matrix object

Method print(): Default print method for plotcli object

*Usage:*

plotcli\$print(...)

*Arguments:*

... Additional arguments passed to the print method

*Returns:* The plotcli object, invisibly

<span id="page-17-0"></span>Method add\_row(): Add a single row to the plot matrix

*Usage:* plotcli\$add\_row(bottom = FALSE)

*Arguments:*

bottom logical, if TRUE, add row to the bottom of the matrix, otherwise add to the top (default: FALSE)

<span id="page-17-1"></span>Method add\_col(): Add a single column to the plot matrix

*Usage:* plotcli\$add\_col()

<span id="page-17-2"></span>Method add\_borders(): Add borders to the plot matrix

*Usage:* plotcli\$add\_borders()

<span id="page-17-3"></span>Method add\_row\_col\_index(): Add row and column index to the plot matrix Add title to the plot matrix

*Usage:* plotcli\$add\_row\_col\_index()

<span id="page-17-4"></span>Method add\_title():

*Usage:* plotcli\$add\_title()

*Arguments:*

title character, title of the plot Add y-ticks label to the plot matrix

<span id="page-17-5"></span>Method add\_y\_ticks():

*Usage:*

plotcli\$add\_y\_ticks(n\_ticks = 5)

*Arguments:*

n\_ticks numeric, number of ticks Add y-axis label to the plot matrix

<span id="page-17-6"></span>Method add\_y\_label(): Add a y-axis label to the plot matrix

*Usage:* plotcli\$add\_y\_label(y\_label = self\$y\_label) *Arguments:*

plotcli and the state of the state of the state of the state of the state of the state of the state of the state of the state of the state of the state of the state of the state of the state of the state of the state of th

y\_label character, the y-axis label to be added Add x-ticks label to the plot matrix

<span id="page-18-0"></span>Method add\_x\_ticks():

*Usage:* plotcli\$add\_x\_ticks(n\_ticks = 5) *Arguments:*

n\_ticks numeric, number of ticks Add x-axis label to the plot matrix

<span id="page-18-1"></span>Method add\_x\_label(): Add x-axis label to the plot matrix

*Usage:* plotcli\$add\_x\_label(x\_label = self\$x\_label) *Arguments:* x\_label x label Add legend to the plot matrix

<span id="page-18-2"></span>Method add\_legend(): Add legend to the plot matrix Add data to the object.

*Usage:* plotcli\$add\_legend()

<span id="page-18-3"></span>Method add\_data():

```
Usage:
plotcli$add_data(data)
```
*Arguments:*

data list, list with elements: x, y, type, color, braille, name Get minimum and maximum values for x and y

<span id="page-18-4"></span>Method get\_min\_max(): Calculate the minimum and maximum values for x and y Function to remove out of range data points if xlim and ylim were given

*Usage:* plotcli\$get\_min\_max()

<span id="page-18-5"></span>Method remove\_out\_of\_range\_data(): Remove data points that are outside the specified xlim and ylim Draw a scatter plot to the plot canvas.

*Usage:* plotcli\$remove\_out\_of\_range\_data()

<span id="page-18-6"></span>Method draw\_scatter\_plot(): Draw a scatter plot of the specified data set on the plot canvas.

*Usage:*

plotcli\$draw\_scatter\_plot(set\_idx)

*Arguments:*

set\_idx numeric, the data element index to be drawn Draw a line plot to the plot canvas.

<span id="page-18-7"></span>Method draw\_line\_plot():

*Usage:* plotcli\$draw\_line\_plot(set\_idx)

#### *Arguments:*

set\_idx numeric, the data element index to be drawn Draw a barplot to the plot canvas.

<span id="page-19-0"></span>Method draw\_barplot():

*Usage:*

plotcli\$draw\_barplot(set\_idx)

*Arguments:*

set\_idx numeric, the data element index to be drawn Draw a barplot to the plot canvas with braille characters.

<span id="page-19-1"></span>Method draw\_barplot\_braille():

*Usage:*

plotcli\$draw\_barplot\_braille(set\_idx)

*Arguments:*

set\_idx numeric, the data element index to be drawn Draw a boxplot to the plot canvas.

<span id="page-19-2"></span>Method draw\_boxplot():

*Usage:* plotcli\$draw\_boxplot(set\_idx)

*Arguments:*

set\_idx numeric, the data element index to be drawn Draw colors to the canvas

<span id="page-19-3"></span>Method draw\_colors(): In the draw\_ functions we have been keeping track of the locations of the colored matrix elements. These are now being colored. Draw the different plots types from all data elements to the canvas

*Usage:* plotcli\$draw\_colors()

<span id="page-19-4"></span>Method draw\_plot(): This function iterates through all data elements and calls the appropriate draw\_ function based on the plot type (scatter, line, boxplot, or barplot). Make plot matrix: assembles all plot elements (canvas + borders + title + axes + legend)

*Usage:* plotcli\$draw\_plot()

<span id="page-19-5"></span>Method make\_plot\_matrix(): This function assembles all plot elements (canvas + borders + title + axes + legend) and creates the final plot matrix. Export plot matrix

*Usage:* plotcli\$make\_plot\_matrix()

<span id="page-19-6"></span>Method export\_plot\_matrix(): This function exports the plot matrix.

*Usage:*

plotcli\$export\_plot\_matrix()

<span id="page-19-7"></span>*Returns:* The plot matrix. Main plotting function: assembles all plot elements (canvas + borders + title + axes + legend) and prints the plot by 'cat'ing the plot matrix to the console.

#### <span id="page-20-0"></span>plotcli\_bar 21

**Method** print\_plot(): This function assembles all plot elements (canvas + borders + title + axes + legend) and prints the final plot by 'cat'ing the plot matrix to the console. Merge two plotcli objects

This method combines the data from two plotcli objects into a single plotcli object. It takes the maximum of the plot\_width and plot\_height, combines the titles, and sets the xlim and ylim to the minimum and maximum values of both objects.

*Usage:* plotcli\$print\_plot()

<span id="page-20-1"></span>Method merge():

*Usage:*

plotcli\$merge(other)

*Arguments:*

other A plotcli object to be merged with the current object.

*Returns:* A new plotcli object containing the combined data from both objects.

<span id="page-20-2"></span>Method clone(): The objects of this class are cloneable with this method.

```
Usage:
plotcli$clone(deep = FALSE)
Arguments:
```
deep Whether to make a deep clone.

#### Examples

```
# Create a new plotcli object
plotcli <- plotcli$new()
# Add data for a scatter plot
plotcli$add_data(list(x = 1:10, y = rnorm(10), type = "scatter", color = "red"))
# Print the plot
plotcli$print_plot()
```
plotcli\_bar *Bar plot using plotcli*

#### Description

Create a bar plot using plotcli. Short alias: pc1b.

# Usage

```
plotcli_bar(
  y,
  x = NULL,plot_width = getOption("plotcli.plot_width", 80),
  plot_height = getOption("plotcli.plot_height", 40),
  x<sup>-</sup>label = "x",
  y<sup>-</sup>label = "y",
  color = NULL,
  braille = getOption("plotcli.braille", TRUE),
  name = "barplot",
  ...
)
```
# Arguments

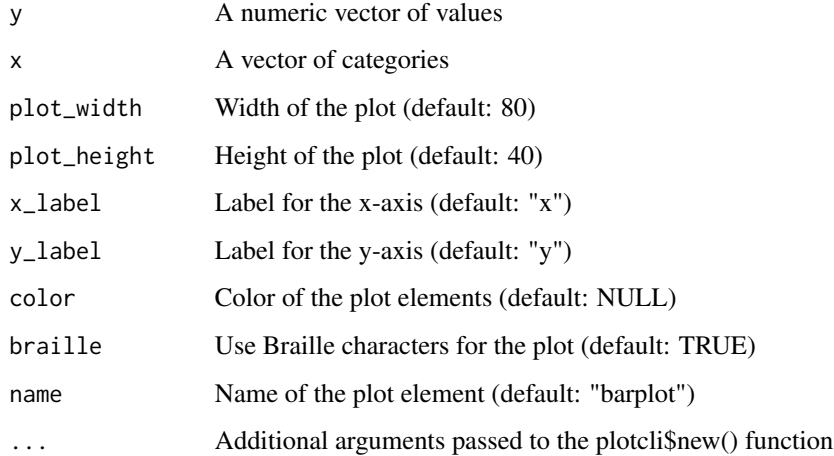

#### Examples

```
x \le -1:5y <- c(10, 15, 8, 12, 6)
plotcli_bar(x, y)
```
plotcli\_box *Box plot using plotcli*

#### Description

Create a box plot using plotcli. Short alias: pc1bx.

<span id="page-21-0"></span>

### <span id="page-22-0"></span>plotcli\_density 23

# Usage

```
plotcli_box(
  y,
  plot_width = getOption("plotcli.plot_width", 80),
  plot_height = getOption("plotcli.plot_height", 40),
  x<sup>-</sup>\left| \begin{array}{cc} 1 \\ x \end{array} \right| = \left| x \right|y<sup>-</sup>label = "y",
  color = NULL,
  braille = getOption("plotcli.braille", TRUE),
  name = "boxplot",
   ...
\mathcal{L}
```
# Arguments

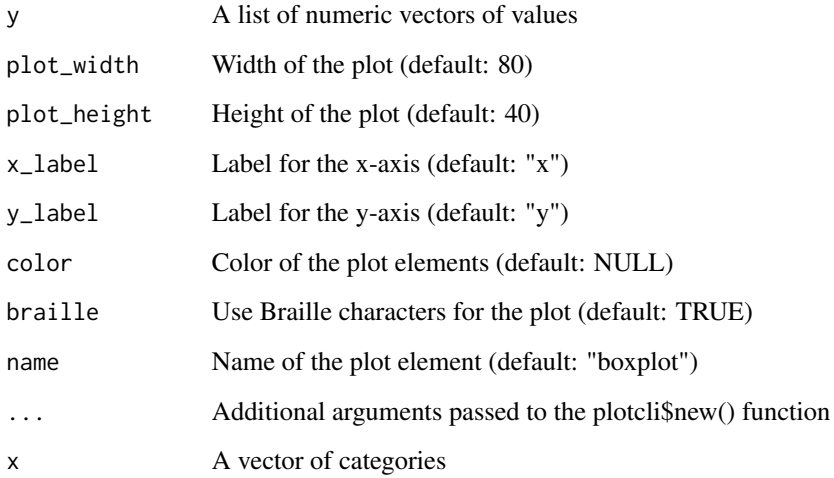

#### Examples

```
y <- rnorm(50, mean = 0)
plotcli_box(y)
```
plotcli\_density *Density plot using plotcli*

# Description

Create a density plot using plotcli. Short alias: pcld.

# Usage

```
plotcli_density(
  x,
  plot_width = getOption("plotcli.plot_width", 80),
  plot_height = getOption("plotcli.plot_height", 40),
  x<sup>-</sup>\lambda<sup>"</sup> \lambda<sup>"</sup>,
  y_label = "Density",
  color = NULL,
  braille = getOption("plotcli.braille", TRUE),
  name = "density",
  ...
)
```
#### Arguments

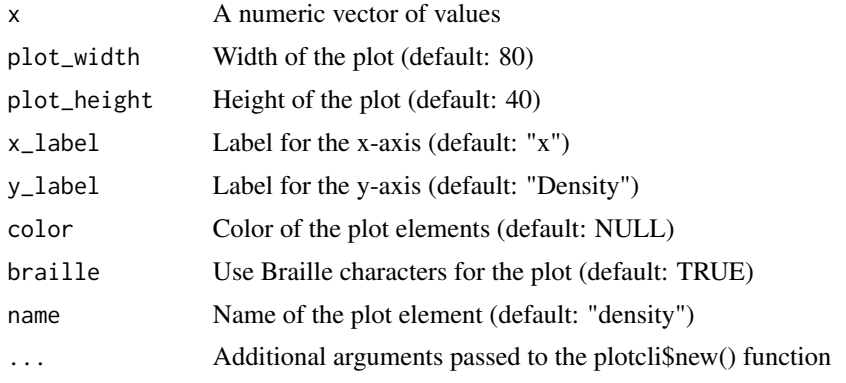

# Examples

 $x < -$  rnorm(100) plotcli\_density(x)

plotcli\_histogram *Histogram plot using plotcli*

#### Description

Create a histogram plot using plotcli. Short alias: pclih.

# Usage

```
plotcli_histogram(
  x,
  plot_width = getOption("plotcli.plot_width", 80),
 plot_height = getOption("plotcli.plot_height", 40),
  x<sup>-</sup>label = "x",
```
<span id="page-23-0"></span>

#### <span id="page-24-0"></span>plotcli\_line 25

```
y_label = "Frequency",
 color = NULL,
 braille = getOption("plotcli.braille", TRUE),
 bin_width = NULL,
 ylim = NULL,
 name = "histogram",
  ...
\mathcal{L}
```
#### Arguments

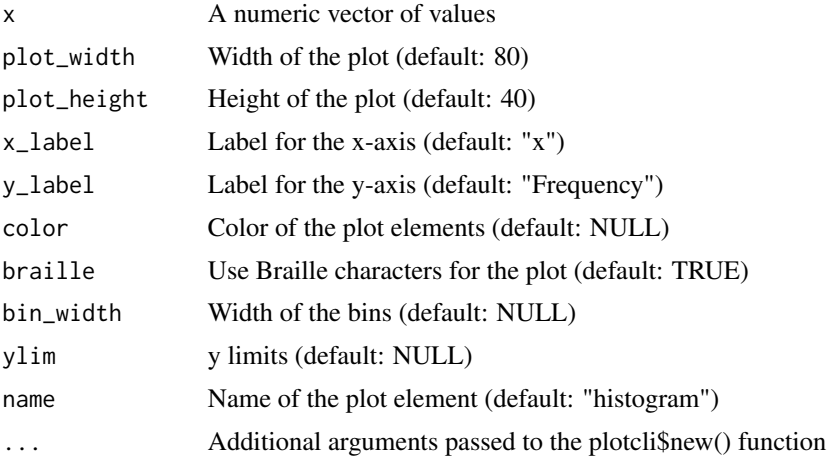

# Examples

 $x < -$  rnorm(100) plotcli\_histogram(x)

plotcli\_line *Line plot using plotcli*

#### Description

Create a line plot using plotcli. Short alias: pcli.

#### Usage

```
plotcli_line(
  y,
  x = NULL,plot_width = getOption("plotcli.plot_width", 80),
  plot_height = getOption("plotcli.plot_height", 40),
  x<sup>-</sup>x<sup>-1</sup>abel = "x",
  y<sup>-</sup>label = "y",
```

```
color = NULL,
 braille = getOption("plotcli.braille", TRUE),
 name = "line",...
)
```
# Arguments

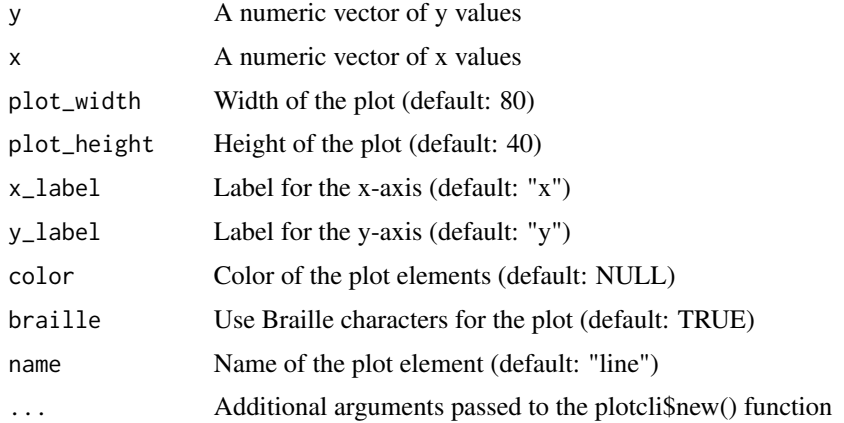

# Examples

 $x \le -1:10$  $y \leftarrow x^2$ plotcli\_line(x, y)

plotcli\_options *Set global options for plotcli*

# Description

Set global options for plotcli

# Usage

```
plotcli_options(plot_width = 60, plot_height = 20, braille = FALSE)
```
# Arguments

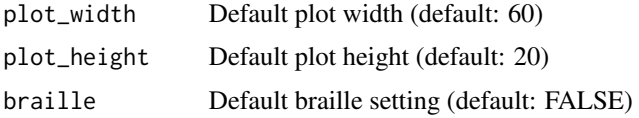

<span id="page-25-0"></span>

<span id="page-26-0"></span>Create a scatter plot using plotcli. Short alias: pclis.

# Usage

```
plotcli_scatter(
  y,
  x = NULL,plot_width = getOption("plotcli.plot_width", 80),
  plot_height = getOption("plotcli.plot_height", 40),
  x<sup>-</sup>\lambda<sup>"</sup>,
  y<sup>-</sup>label = "y",
  color = NULL,
  braille = getOption("plotcli.braille", TRUE),
  name = "scatter",
  ...
)
```
# Arguments

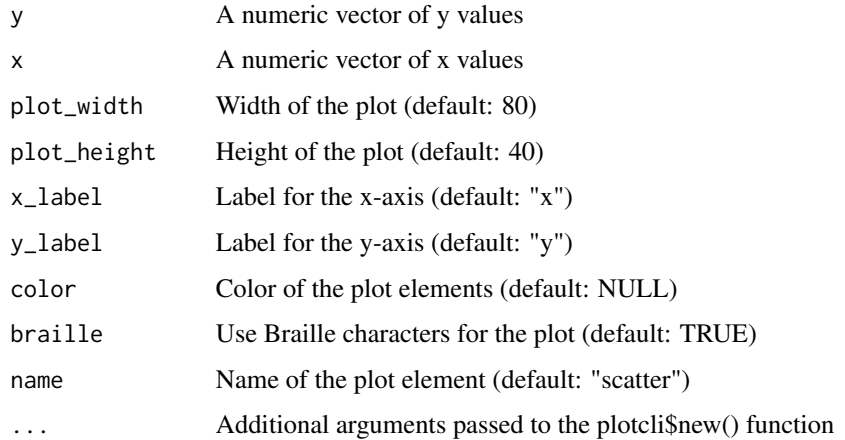

```
x < - rnorm(100)
y <- rnorm(100)
plotcli_scatter(x, y)
```
<span id="page-27-0"></span>

Generic function for combining plotcli objects vertically

#### Usage

```
## S3 method for class 'plotcli'
rbind(..., <i>deparse.length</i> = 1)
```
#### Arguments

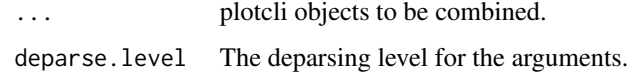

# Value

A combined plot matrix.

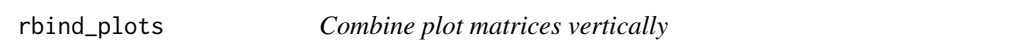

#### Description

This function combines multiple plot matrices vertically, centering them horizontally.

#### Usage

```
rbind_plots(...)
```
#### Arguments

... A list of plot matrices to be combined.

# Value

A combined plot matrix.

<span id="page-28-0"></span>remove\_color\_codes *Remove color codes from a string*

#### Description

This function removes ANSI color codes from a given text string.

#### Usage

```
remove_color_codes(s)
```
#### Arguments

s The text string containing ANSI color codes.

#### Value

A text string with ANSI color codes removed.

```
colored_text <- make_colored("Hello, world!", "blue")
remove_color_codes(colored_text)
```
# <span id="page-29-0"></span>Index

```
+.plotcli, 2
bresenham, 3
cat_plot_matrix, 3
cbind.plotcli, 4
cbind_plots, 4
format_four_chars, 5
get_data_subset, 5
get_term_colors, 6
ggplotcli, 6
is_braille, 7
make_colored, 7
make_unique_names, 8
normalize_data, 8
pclib, 9
pclibx, 10
pclid, 11
pclih, 12
pclil, 13
pclis, 14
plotcli, 15
plotcli_bar, 21
plotcli_box, 22
plotcli_density, 23
plotcli_histogram, 24
plotcli_line, 25
plotcli_options, 26
plotcli_scatter, 27
rbind.plotcli, 28
```
rbind\_plots, [28](#page-27-0) remove\_color\_codes, [29](#page-28-0)